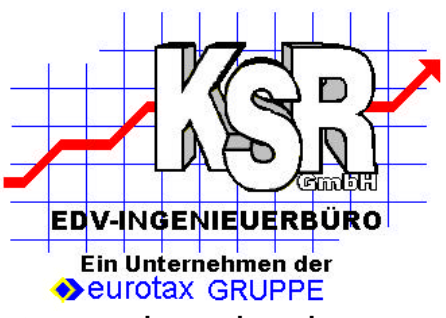

## Exportformat für VTS zur Übergabe an eine Internetdatenbank Stand (25.02.2002)

Die Übergabe wird mittels eines ZIP-Files realisiert. Die Kundennummer ist vom Datenbankbetreiber festzulegen und kann in der Applikation VTS vom Kunden entsprechend eingestellt werden. Der Name des Zip-Files setzt sich aus Kundennummer.ZIP zusammen. Darin enthalten sind die Dateien Kundennummer.TXT und die dazugehörigen Bilddateien im GIF oder JPG Format.

## Format der Kundennummer.TXT

Die Felder werden durch Semikolon getrennt und durch Zeilenumbruch am Ende eines jeden Datensatzes dargestellt. Texte und Memofelder sind in Hochkommas eingefaßt. Die maximale Länge der Textfelder entnehmen Sie bitte der Beschreibung.

Die mit \* gekennzeichneten Felder stehen in dieser Art nicht in VTS zur Verfügung, Sie können vom Kunden jedoch über einen frei definierbaren Bereich verwaltet werden. Die maximale Länge dieser Felder ist vom Betreiber der Datenbank bei Import gegebenenfalls zu korrigieren, da diese von Seiten VTS als Memofelder gehandelt werden.

lngID Eindeutige Fahrzeug-ID (Nummer zur Rückfrage bei Händler) intTuer **Anzahl der Türen** strFahrgestellnummer Fahrgestellnummer strTUEV(5) Datum des Tüv's (MM/JJ) strAU(5) Datum des AU (MM/JJ) strHersteller(30) Hersteller, BMW strTyp(50) Typ, 520 I strPolster(50) Lederausstattung, Kunstlederausstattung, Velour strFarbe(30) Wagenfarbe strGetriebe **Automatik, Schaltgetriebe** strErstzulassung(10) Erstzulassung (mm.dd.jjjj) lngKilometerstand Kilometerstand dblPreisDM VK Preis DM (mit 2 Nachkommastellen und Komma als Dezimaltrennzeichen ) dblPreisEur VK Preis Euro (mit 2 Nachkommastellen und Komma als Dezimaltrennzeichen ) \*dblPreisDM\_2 ZweitPreis DM (mit 2 Nachkommastellen und Komma als Dezimaltrennzeichen ) \*dblPreisEur\_2 ZweitPreis Euro (mit 2 Nachkommastellen und Komma als Dezimaltrennzeichen ) IntHubraum Hubraum IntKW Leistung KW IntPS Leistung PS \*memZylinder **Anzahl Zylinder** IntVorbesitzer Anzahl der Vorbesitzer memBeschreibung **Ausstattung** strBildName Name der Bilddatei \*memAufbauart Coupe, Cabrio, Rodster usw strFahrzeugart PKW. LKW usw strTreibstoffart Benzin, Diesel usw memGarantie Garantieinformationen strMwSt(100) Mehrwertsteuer ausweisbar intMwSt 1=Differenz 2=Regelbesteuert strUnfallbeschaedigt(5) Nein, Ja strKBAHersteller(4) Vierstellig strKBATyp(3) Dreistellig intAutomatik 1=Ja (Automatik Getriebe), 0=Nein (kein Automatik Getriebe) strFzgTyp(50) Neuwagen,Jahreswagen,Tagesangebot,Euimport,Oldtimer.... intNeuwagen 1=Ja (Neuwagen), 0=Nein (kein Neuwagen) intJahreswagen 1=Ja, 0=Nein

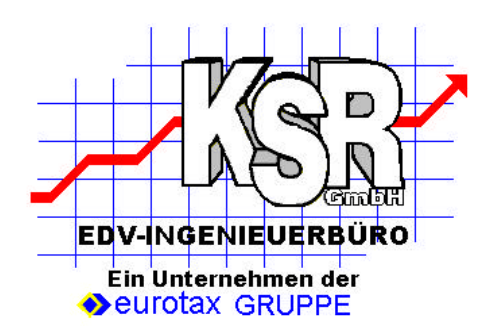

## **Zusätzliche Felder ab Version 1.3.20 (20.06.2001)**

intTagesangebot 1=Ja, 0=Nein<br>intEuimport 1=Ja, 0=Nein intEuimport 1=Ja, 0=Nein<br>intOldtimer 1=Ja, 0=Nein strFarbart(50) Uni, Metallic, Perlcolor... intMetallic 1=Ja, 0=Nein intTaxi 1=Ja, 0=Nein intMietwagen 1=Ja, 0=Nein intBehindertengerecht 1=Ja, 0=Nein intKlimaanlage 1=Ja, 0=Nein intUnfallbeschaedigt 1=Ja, 0=Nein strPolsterArt(1) 0=Velour,1=Kunstleder,2=Leder **Zusätzliche Felder ab Version 1.4.15 (25.02.2002)**

1=Ja, 0=Nein strEinsatzart(50) Taxi, Mietwagen, Behindertengerechtes Fzg. intAnzahl Bilder Erweiterung, es können jetzt bis zu 5 Bilder pro Fahrzeug übergeben werden. Feld: strBildName enthält ersten Dateinamen aus Kompatibilität zur bestehenden Schnittstelle. Dateinamen Aufbau: <Fzg.ID>\_X.Dateiendung. Beispiel ein Fahzeug mit der ID 250 hat 2 Bilder zur Auswahl: 250\_1,jpg; 250\_2.jpg.

Bei Fragen oder Problemen stehen wir Ihnen selbstverständlich jederzeit zur Verfügung KSR EDV Ing Buero GmbH